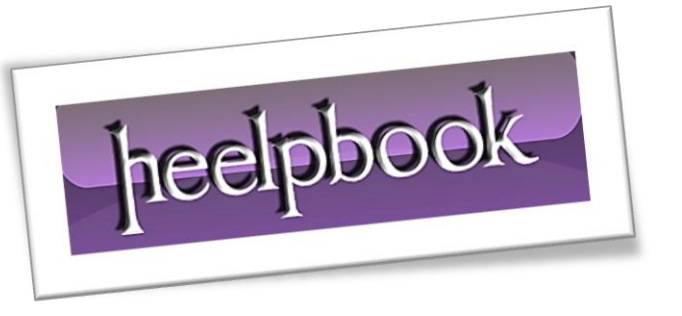

Article: How to link Table to ListBox using VBA Date: 03/01/2012 Posted by: HeelpBook Staff Source: [Link](http://vbadud.blogspot.com/2011/09/how-to-link-excel-table-to-listbox.html) Permalink: [Link](http://heelpbook.altervista.org/2012/excel-vba-how-to-link-table-to-listbox/)

*Fill a ListBox from Excel Table using VBA / Populate a ListBox from Excel Table using VBA*

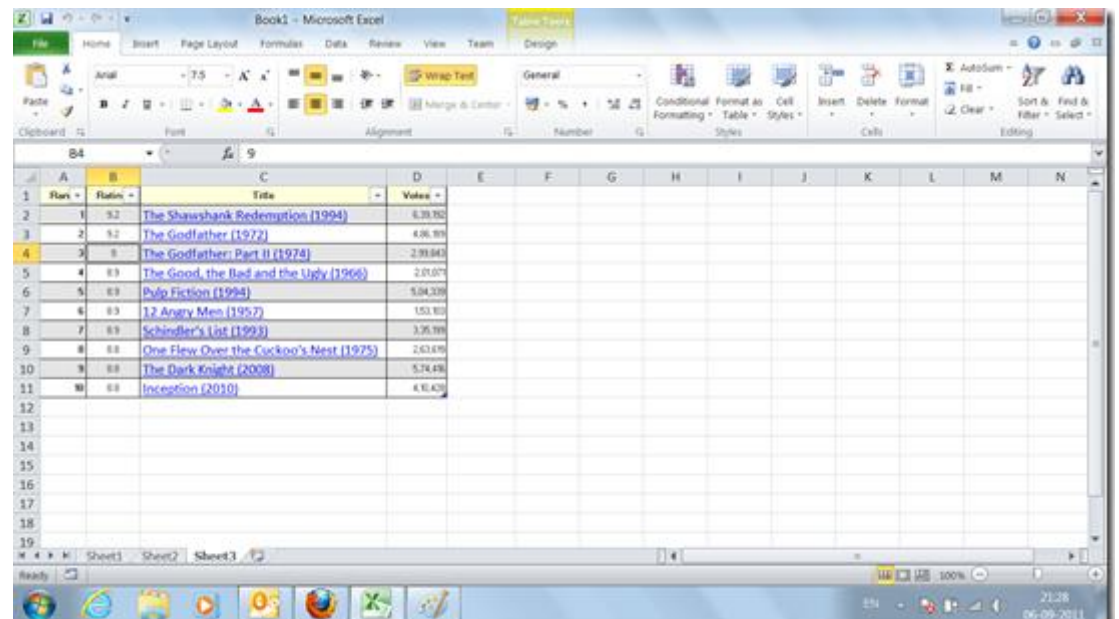

Let us take a **Excel** table as shown below - a list of **Top 10 All time** hits.

Let us assume that we need to populate the **Listbox** with values from **Column 3** (*Column C*)…

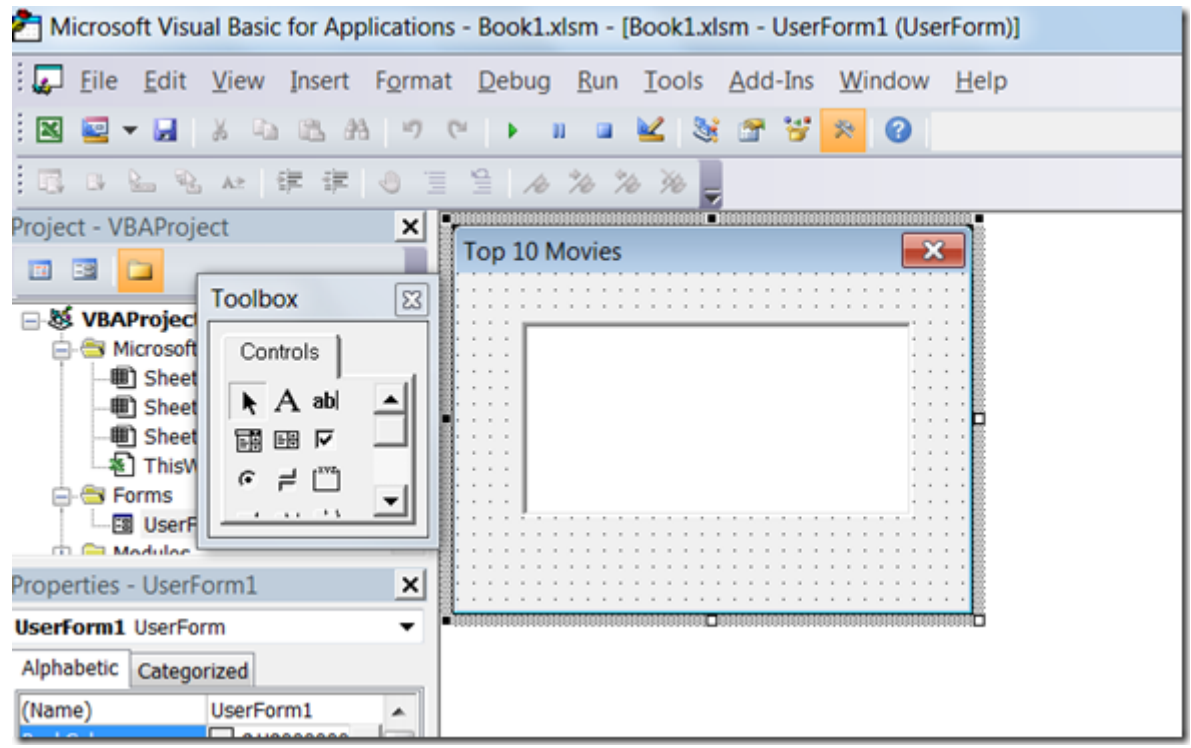

The following code will help you populate the data:

```
Dim oWS As Worksheet
     Set oWS = ThisWorkbook.Sheets(3)
     Me.ListBox1.List = 
oWS.ListObjects(1).ListColumns("Title").DataBodyRange.Value
```
End Sub

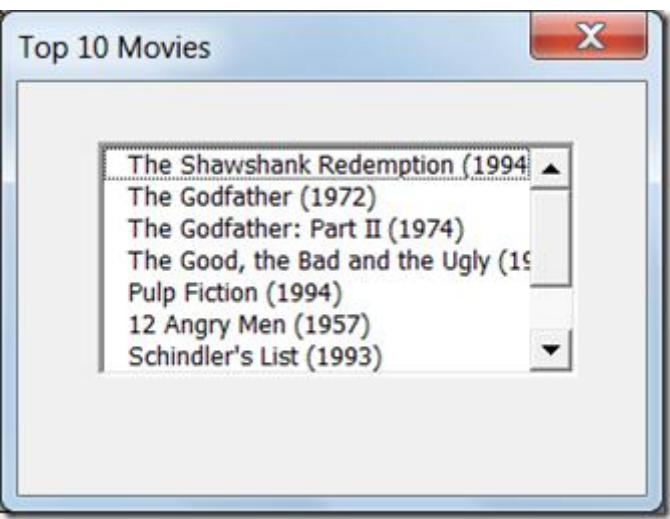

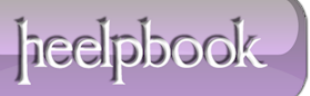